## **Making the Most of Evergreen Reports with Microsoft Excel**

3:30 pm, Thursday, April 28th, 2011 2011 Evergreen International Conference Decatur, GA

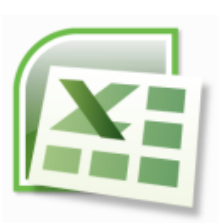

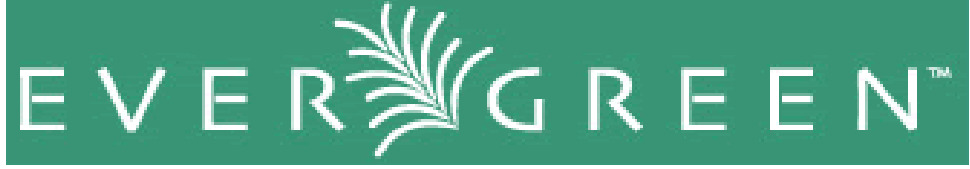

**Handouts from the session can be found at** <http://ocrl.org/chtrotter/reports>

Cristina Hernandez Trotter Head of Reference Dept. and the Heritage Center Oconee Regional Library System [chtrotter@ocrl.org](mailto:chtrotter@ocrl.org)

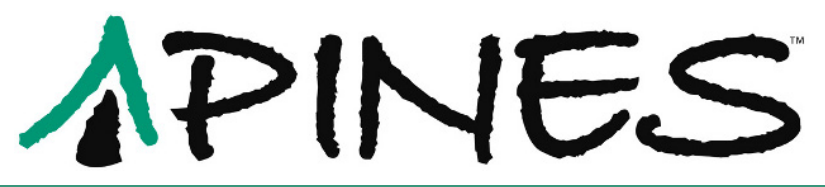